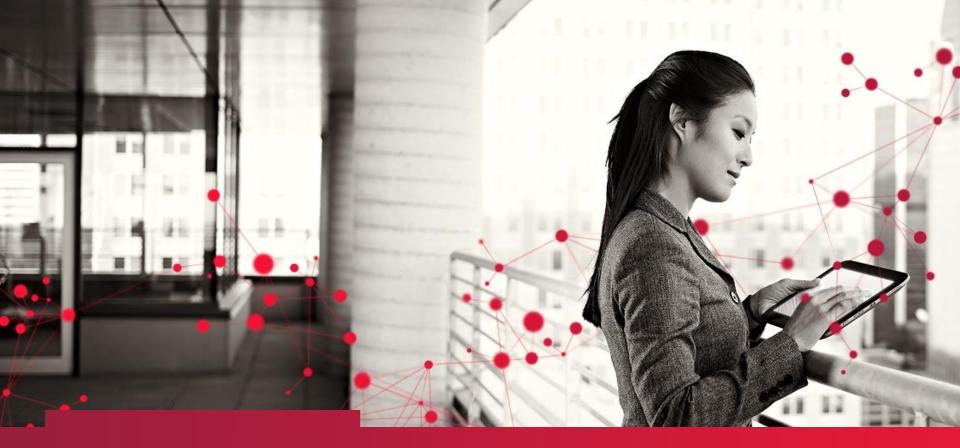

# From Livelink to SharePoint A journey

Joost van de Wijnkel 29 October 2015

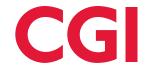

#### Agenda

- Scope of the migration project
- Set up of the migration project
- Plan of approach
- Migration steps per business unit
- Livelink and SharePoint: apples and oranges
- Success factors and lessons learned
- SharePoint: document management and collaboration combined

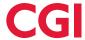

#### Scope of the migration project

Goal is to migrate content from Livelink to SharePoint, to archive content that has no owner or is not active, or to delete content on request of content owners.

Scope was originally larger: information management improvement and migration

#### But that was too ambitious:

- My team had to migrate 45TB of content;
- Technical limitations (adding metadata during migration makes the migration period several times longer);
- SharePoint tool with several new records management options was already quite a change for users.

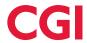

#### Set up of the migration project

 Each business unit has its own client facing migration programme

 One central programme for guidelines, processes, tools and a migration factory

 Regular meetings of central programme teams and business migration programme teams

 E2E manager for communications between migration factory and business unit migration programme

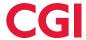

#### Plan of approach

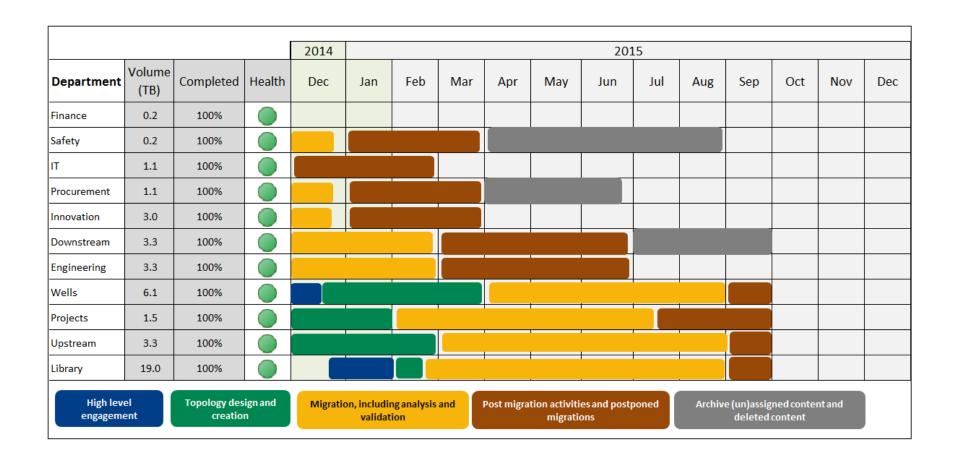

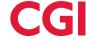

- Initial migration plan
- Set up focal point network
- Engage with senior management
- Set up steering committee

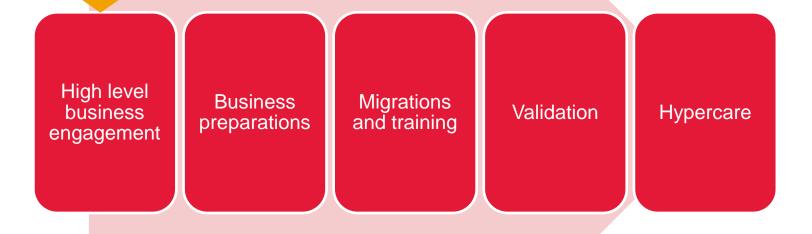

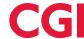

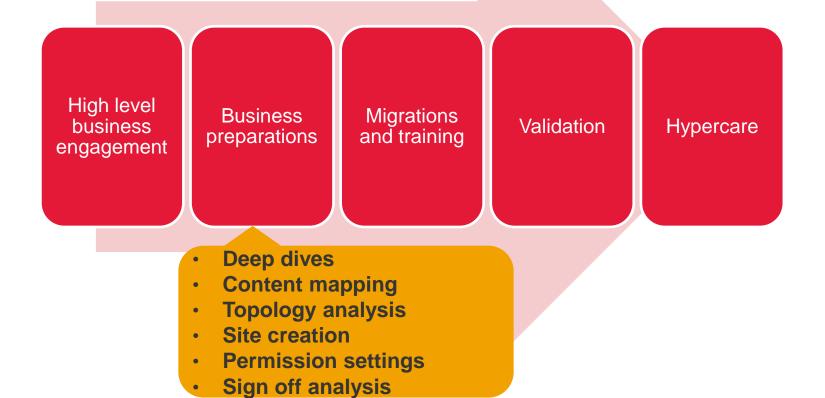

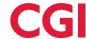

- End user training
- Site owner training
- Validation training
- Migration of content by factory

High level business preparations

Migrations and training

Validation

Hypercare

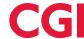

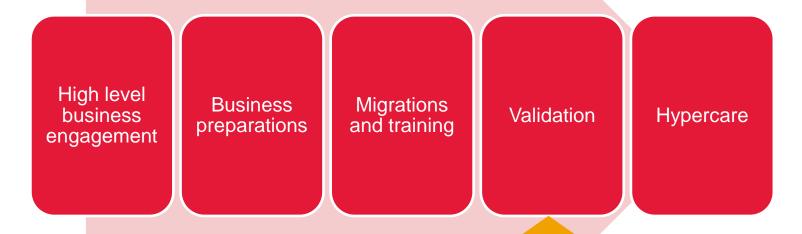

- Migration go live
- Technical validation
- Business validation
- Sign off on migrations
- SharePoint ready to use

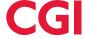

- Hyper care
- Livelink inaccessible
- Migration evaluation

High level business preparations | Migrations and training | Validation | Hypercare

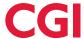

#### Livelink and SharePoint: apples and oranges

- Livelink is a robust Enterprise content management system.
   SharePoint is a collaboration tool with document management features.
- So Livelink has options that are not available in SharePoint, for instance compound documents. And SharePoint has collaboration options that are new to Livelink users, for instance using Share button.
- This really has to be explained to the content owners.

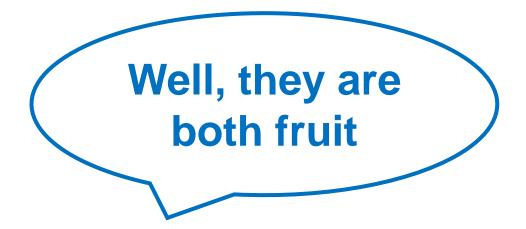

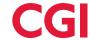

#### Success factors and lessons learned

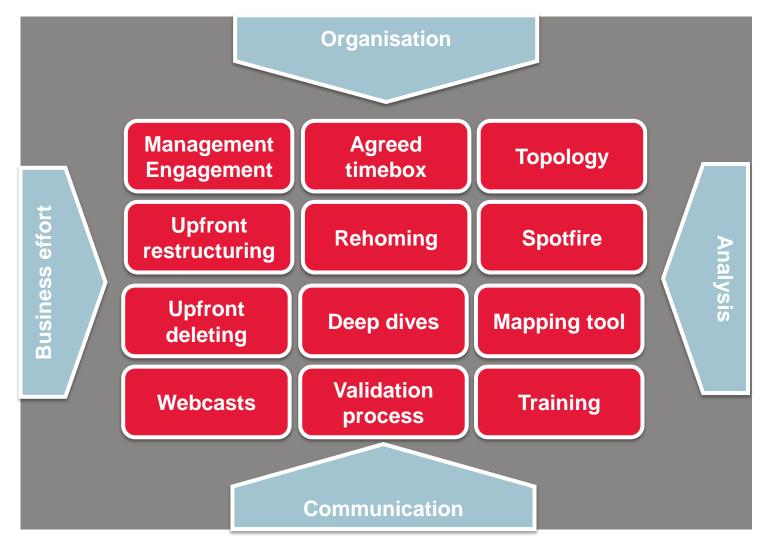

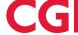

## SharePoint: document management and collaboration combined

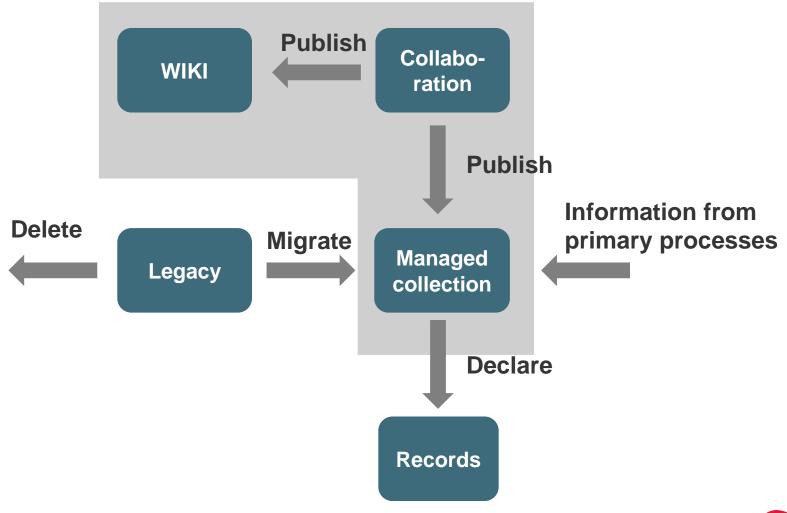

### Thank you

Joost van de Wijnkel | Director, Consulting Services

M: +31 (0)6 20471642

joost.van.de.wijnkel@cgi.com | www.cgi.com

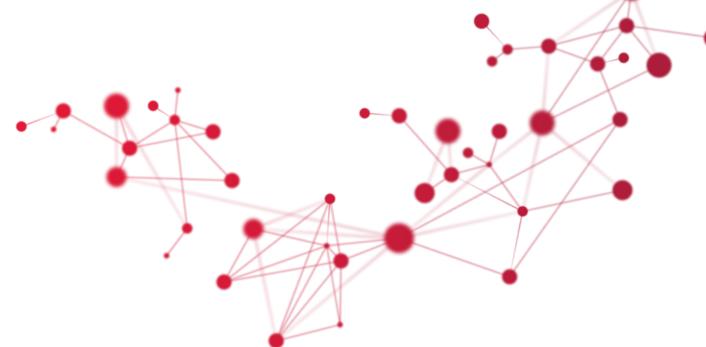

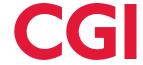